# Kidney Tumor Growth Prediction by Coupling Reaction–Diffusion and Biomechanical Model

Xinjian Chen<sup>∗</sup>, Ronald M. Summers, and Jianhua Yao

*Abstract***—It is desirable to predict the tumor growth rate so that appropriate treatment can be planned in the early stage. Previously, we proposed a finite-element-method (FEM)-based 3-D kidney tumor growth prediction system using longitudinal images. A reaction–diffusion model was applied as the tumor growth model. In this paper, we not only improve the tumor growth model by coupling the reaction–diffusion model with a biomechanical model, but also take the surrounding tissues into account. Different diffusion and biomechanical properties are applied for different tissue types. An FEM is employed to simulate the coupled tumor growth model. Model parameters are estimated by optimizing an objective function of overlap accuracy using a hybrid optimization parallel search package. The proposed method was tested with kidney CT images of eight tumors from five patients with seven time points. The experimental results showed that the performance of the proposed method improved greatly compared to our previous work.**

*Index Terms***—Biomechanical model, finite-element method (FEM), kidney tumor, reaction–diffusion model, tumor growth prediction.**

#### I. INTRODUCTION

**KIDNEY** cancer is among the ten most common cancers<br>in both men and women. The lifetime risk for develop-<br>ing kidney cancer is about 1 in 75 (1.34%) [1]. It is desirable ing kidney cancer is about 1 in 75 (1.34%) [1]. It is desirable to predict the kidney tumor growth rate in clinical research so that appropriate treatment can be planned. The accurate tumor growth prediction will provide a significant aid in the determination of the appropriate treatment modality, and also help for deciding the level of aggressiveness to undertake for each patient.

During the past three decades, the methods for simulating tumor growth have been extensively studied. The representative methods include mathematical models [2], [3], [14], cellular automata [4], finite-element [3], [5], and angiogenesis-based methods [6]. However, most of these methods were focused on brain tumor. Only a few worked on organ tumors in the

Manuscript received March 15, 2012; revised August 10, 2012; accepted September 2, 2012. Date of publication October 2, 2012; date of current version December 14, 2012. *Asterisk indicates corresponding author.* <sup>∗</sup>X. Chen is with the School of Electronics and Information Engineering,

Soochow University, Suzhou City, Jiangsu 215006, China (e-mail: xjchen@ suda.edu.cn).

R. M. Summers and J. Yao are with the Radiology and Imaging Sciences Department, National Institute of Health, Bethesda, MD 20892 USA (e-mail: rsummers@mail.nih.gov; jyao@mail.nih.gov).

Color versions of one or more of the figures in this paper are available online at http://ieeexplore.ieee.org.

Digital Object Identifier 10.1109/TBME.2012.2222027

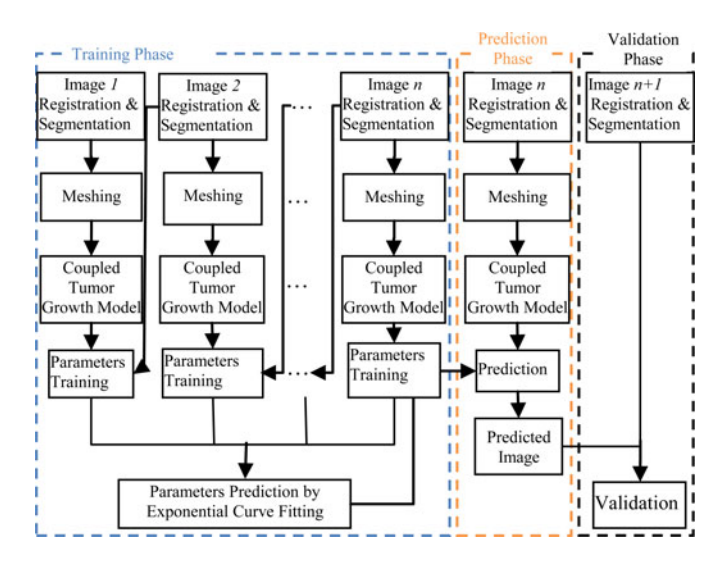

Fig. 1. Flowchart of the proposed tumor growth prediction system.

body region. Pathmanathan *et al.* [7] proposed to use the finiteelement method (FEM) to build a 3-D patient-specific breast model and used it to predict the tumor location. However, their method was not intended for tumor growth prediction.

Previously, we proposed a tumor growth prediction system for kidney tumor based on an FEM [16]. The kidney tissues were classified into three main types: renal cortex, renal medulla, and renal pelvis. However, surrounding tissues were not taken into consideration. Different diffusion properties are considered for the kidney: the renal cortex and renal pelvis were isotropic while renal medulla was anisotropic. The reaction–diffusion model was applied to model the tumor growth and the FEM was applied to simulate this diffusion process.

In this paper, we improve our previous work by 1) coupling the reaction–diffusion model and biomechanical model and 2) taking the surrounding tissues into account. We examined the kidney tumor data and found that nonkidney tissues surrounding tumors at the kidney surface are mostly visceral fat. Therefore, we add fat tissues in our new model. We assign different diffusion and biomechanical properties for different tissue types, and employ the FEM method to simulate the coupled tumor growth model. We tested the proposed method on a larger dataset of kidney CT images, with eight tumors from five patients with seven time points (previously five tumors from two patients).

### II. COUPLING MODEL-BASED TUMOR GROWTH PREDICTION

## *A. Overview of the Proposed Approach*

The flowchart of our tumor growth prediction system is shown in Fig. 1. The system consists of three main phases: training,

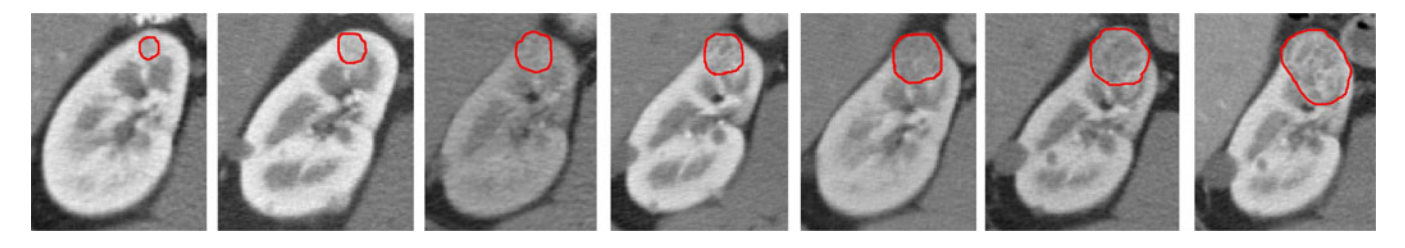

Fig. 2. Kidney tumor growth process for one patient with seven time points from 2004 to 2007; manually segmented boundaries are represented by red color contour.

prediction, and validation. Suppose the longitudinal study has  $n + 1$  time points. We use the first n time point images for training. Fig. 2 shows the kidney tumor growth process on one patient with seven time points. The training phase is composed of five steps. First, image registration and segmentation are conducted on the kidney images. Second, tetrahedral meshes are constructed for both the segmented kidney and tumors. Third, the coupling of reaction–diffusion with the biomechanical model is applied as the tumor growth model, and an FEM is used to solve this coupled model. Fourth, the parameters of the tumor growth model are optimized by the hybrid optimization parallel search package (HOPSPACK). Fifth, after computing the parameters based on the first  $n$  images, the model parameters for prediction at the  $(n + 1)$ th time point are estimated by exponential curve fitting using the nonlinear least-squares method. In the prediction phase, the estimated growth parameters are applied to the tumor growth model to compute the prediction result for time point  $n + 1$  using the image at time point n as reference. In the validation phase, the prediction result is validated by comparing it with image  $n + 1$ .

## *B. Registration, Image Segmentation, and Meshing*

The baseline study is used as the reference study and all other studies are registered to it via a rigid transformation. Then, the kidney is segmented using a combination of graph-cut and active appearance model [16]. This method segments the kidney into three types of tissues: renal cortex, medulla, and pelvis. After the kidney is segmented, tumors and visceral fat tissues surrounding the tumors are manually segmented. Tetrahedral meshes are built for the segmented tissues using the ISO2Mesh method [9].

# *C. Coupling of Reaction–Diffusion and Biomechanical Models*

During the tumor growth process, tumor cells can invade and infiltrate the surrounding healthy tissues. As the number of tumor cells increases, pressure internal to the tumor will increase unless the tumor pushes away the surrounding tissues (mass-effect). Based on this hypothesis, we propose to couple the reaction–diffusion model with the biomechanical model to simulate the tumor growing process.

The reaction–diffusion model [3] is adopted to model the proliferation and infiltration of tumor cells in the kidney. It was first proposed in chemistry, and widely applied in biology,

TABLE I DIFFUSION PROPERTIES  $(D)$ , YOUNG MODULES E, AND POISSON COEFFICIENTS OF DIFFERENT TISSUES

| <b>Tissue</b>              | Diffusivity D<br>$(10^{-3}$ mm <sup>2</sup> s <sup>-1</sup> ) | Young modulus $E$<br>(KPa) | Poisson<br>coefficient |  |
|----------------------------|---------------------------------------------------------------|----------------------------|------------------------|--|
| Renal cortex               | $D_c$ (isotropic)                                             | $E_c$                      | 0.4                    |  |
| Renal medulla              | $D_m$ (anisotropic)                                           | $E_m$                      | 0.45                   |  |
| Renal pelvis               | $D_n$ (isotropic)                                             | $E_{p}$                    | 0.4                    |  |
| Visceral fat               | $D_f$ (isotropic)                                             |                            | 0.45                   |  |
| $\sim$<br>$\sim$<br>$\sim$ | . .<br>-- -                                                   |                            |                        |  |

D and E are Estimated in Section II-C.

geology, physics, and ecology. The model is defined as follows:

$$
\frac{\partial c}{\partial t} = -\text{div}(-D\nabla c) + S(c, t) - T(c, t) \tag{1}
$$

where  $c$  represents the tumor cell density,  $D$  is the diffusion coefficient of tumor cells,  $S(c, t)$  represents the source factor function that describes the proliferation of tumor cells, and  $T(c, t)$  is used to model the efficacy of the tumor treatment.

Since our purpose is to predict the tumor growth before treatment, the treatment term  $T(c, t)$  is omitted. The source factor  $S(c, t)$  can be modeled using Gompertz's law [3], which is defined as follows:

$$
S(c,t) = \rho c \ln\left(\frac{C_{\text{max}}}{c}\right)
$$
 (2)

where  $\rho$  is the proliferation rate of tumor cells and  $C_{\text{max}}$  is the maximum tumor cell carrying capacity of the kidney. According to [3],  $C_{\text{max}}$  is set to 3.5 × 10<sup>4</sup> cells mm<sup>-3</sup>.

Combining (1) and (2) and omitting  $T(c,t)$ , we can get

$$
\frac{\partial c}{\partial t} = -\text{div}(-D\nabla c) + \rho c \ln\left(\frac{C_{\text{max}}}{c}\right). \tag{3}
$$

Based on [8], the diffusion in the renal cortex, pelvis, and fat is considered to be isotropic, while that in renal medulla is anisotropic and the diffusion in the radial direction is faster than other directions. The diffusion properties are listed in Table I. It is important to note that in the diffusivity matrix  $D_m$  of medulla, the diffusivity in the radial direction is set as  $\lambda(\lambda > 1)$  times of those in other directions.

We use the classical continuum mechanics formalism to describe the mechanical behavior of the kidney tumor. Since the deformation process is very slow, the static equilibrium equation is used:

$$
f_{\text{external}} + \text{div}(\sigma) = 0 \tag{4}
$$

where  $f_{\text{external}}$  is the external force applied on the tissue (body force) and  $\sigma$  is the internal stress tensor. Here,  $f_{\text{external}}$  is proportional to the tumor cell density

$$
f_{\text{external}} = -f(c)\nabla c. \tag{5}
$$

The proliferation is assumed to slow down in regions where c approaches  $C_{\text{max}}$ . Thus,  $f(c)$  is defined as

$$
f(c) = \alpha \cdot \exp\left(-\beta \cdot \frac{C_{\text{max}}}{c}\right) \tag{6}
$$

where  $\alpha$  and  $\beta$  are positive constants. This function has a maximum at  $c = C_{\text{max}}$ .

Based on the constitutive equation, we have

$$
\sigma = K \cdot \varepsilon \tag{7}
$$

$$
\varepsilon = \frac{1}{2} (\nabla u + \nabla u^T) \tag{8}
$$

where  $K$  is the elasticity tensor (Pa, related to Young's modulus and Poisson coefficient) and  $\varepsilon$  is the linearized Lagrange strain tensor expressed as a function of the displacement u.

Based on [13], in this paper, different Young modulus and Poisson coefficients are assigned to renal cortex, medulla, pelvis, and visceral fat, as listed in Table I.

The coupling model for simulating tumor growth is summarized as follows:

$$
\frac{\partial c}{\partial t} - \text{div}(D \cdot \nabla c) - \rho c \ln\left(\frac{C_{\text{max}}}{c}\right) = 0 \tag{9}
$$

$$
\operatorname{div}(\sigma) + \alpha \cdot \exp\left(-\beta \cdot \frac{C_{\max}}{c}\right) \nabla c = 0 \tag{10}
$$

$$
\sigma = K \cdot \frac{1}{2} (\nabla u + \nabla u^T). \tag{11}
$$

The FEM is used to solve the aforementioned coupled PDE equations. Based on the Galerkin method [11], the continuous problem can be converted to a discrete problem in a subvectorial space of finite dimension. In principle, it is the equivalent of applying the method of variation to a function space, by converting the equation to a weak formulation. The details of implementation of a reaction–diffusion model by FEM can be found in [11].

### *D. Tumor Growth Model Parameters Training*

In our tumor growth model,  $\alpha, \beta, D_c, D_m, D_p, D_f, \rho, E_c$ ,  $E_m$ ,  $E_p$ , and  $E_f$  are the parameters to be estimated. It is important to notice that we assumed  $\alpha$  and  $\beta$  are the same for all patients. As for Poisson coefficients, we assume that they do not change, so the values in Table I are used. The optimal set of tumor growth parameters for a particular patient is estimated using the patient's image (image driven). The optimization of the tumor model parameters is based on the hypothesis that the optimal tumor parameters minimize the discrepancies between the simulated tumor image and the patient tumor image. It is achieved by solving the following optimization problem:

$$
\theta^* = \underset{\theta}{\arg\min} F(\theta) \tag{12}
$$

where  $\theta = {\alpha, \beta, D_c, D_m, D_p, D_f, \rho, E_c, E_m, E_p, \text{and } E_f}$ and  $F$  is the objective function. Many criteria can be used to construct function  $F$ , such as the overlap accuracy, feature-based similarity, and smoothness of the registration [14]. Here, we use only the overlap accuracy. In this paper, we assumed that the tissue diffusion properties do not change over the tumor growing process, while the proliferation rate  $\rho$  could change. Suppose that  $\rho_1, \rho_2, \ldots, \rho_{n-1}$  are the proliferation rates corresponding to time points  $t_1, t_2, \ldots, t_{n-1}$ , respectively; then the parameters that need to be estimated become

 $\theta = {\alpha, \beta, D_c, D_m, D_p, D_f, \rho_1, \rho_2, \ldots, \rho_{n-1}, E_c, E_m, E_p},$ and  $E_f$ . As mentioned earlier, the first *n* studies are used for model parameters training. The parameters are trained by pairs, using consecutive studies  $i$  and  $i + 1$ . Finally, our objective function is

$$
F(\theta) = \sum_{i=1}^{n-1} w \cdot (1 - \text{TPVF}(I_{i,\theta}, I_{i+1})) + (1 - w) \cdot \text{FPVF}(I_{i,\theta}, I_{i+1})
$$
(13)

where  $I_{i+1}$  is used as the validation image,  $I_{i,\theta}$  is the predicted tumor image by applying parameter set  $\theta$  on image  $I_i$ , and w, 0.5 in this paper, is the weight for true-positive volume fraction (TVPF) [10]. TPVF indicates the fraction of the total amount of tumor correctly predicted and false-positive volume fraction (FPVF) denotes the amount of "tumor" falsely identified. After a new tumor image is predicted, a thresholding method is applied to segment the tumor. We use the threshold of 8000 cell mm<sup>-3</sup>, as suggested in [12].

The optimization of (12) is not a trivial task, due to the discontinuities in the objective function. Pattern search methods such as HOPSPACK, proposed in [15], are suitable for such problems. HOPSPACK is a hybrid optimization search method and takes advantage of multithreading and parallel computing platforms for efficient search. Due to the complicated form of our objective function, it is not guaranteed that a global optimum exists. We set the maximum iteration of 200 in the optimization process.

#### *E. Tumor Growth Prediction*

After the parameters are optimized, they are applied to the tumor growth model to compute the prediction result for time point  $n + 1$ . For diffusion and biomechanical parameters, assumed not changing over time, the optimized values can be used directly. Since the proliferation rate  $\rho$  may change over time, it needs to be recalibrated for every time point  $n$  based on the previously optimized values  $\rho_1$ ,  $\rho_2$ , ...,  $\rho_{n-1}$ . Based on [12], we assume that the tumor growth follows the exponential law, such that

$$
\rho = a^* \exp(b^* t) + c^* \exp(d^* t) \tag{14}
$$

TABLE II TRAINED DIFFUSIVITIES  $\rm (mm^{-2}\cdot day^{-1})$  AND YOUNG MODULUS (KPa) FOR EACH TISSUE IN FIVE STUDIES

| Diffusivity<br>$(mm^2day^1)$ |                      | Study #1 |       |                                      | Study #2 |       | Study #3 | Study #4 | Study #5 |
|------------------------------|----------------------|----------|-------|--------------------------------------|----------|-------|----------|----------|----------|
|                              |                      |          |       | Tumor1 Tumor2  Tumor3  Tumor1 Tumor2 |          |       | Tumor1   | Tumor1   | Tumor1   |
| $D_c$ (isotropic)            |                      | 0.085    | 0.088 | 0.098                                | 0.083    | 0.071 | 0.062    | 0.082    | 0.102    |
| $D_m$<br>(anisotropic)       | $D_{radical}$        | 0.076    | 0.080 | 0.087                                | 0.079    | 0.060 | 0.053    | 0.073    | 0.089    |
|                              | $D_{\mathit{other}}$ | 0.065    | 0.066 | 0.074                                | 0.063    | 0.053 | 0.045    | 0.061    | 0.073    |
|                              | λ                    | 1.169    | 1.212 | 1.175                                | 1.253    | 1.132 | 1.177    | 1.196    | 1.119    |
| $D_n$ (isotropic)            |                      | 0.093    | 0.101 | 0.105                                | 0.095    | 0.079 | 0.080    | 0.099    | 0.115    |
| $D_f$ (isotropic)            |                      | 0.001    | 0.001 | 0.001                                | 0.001    | 0.001 | 0.001    | 0.001    | 0.001    |
| $E_c$                        |                      |          | 233   |                                      |          | 215   | 221      | 231      | 201      |
| $E_m$                        | 116                  |          | 132   |                                      | 125      | 136   | 102      |          |          |
| $E_p$                        |                      | 116      |       |                                      | 118      |       | 121      | 128      | 109      |
| $E_f$                        |                      | 10       |       |                                      | 15       |       | 18       | 25       | 8        |

where, *a*, *b*, *c*, and *d* are the growth coefficients. Curve fitting based on the nonlinear least-squares method is used to fit  $\rho$ .

#### III. EXPERIMENTAL RESULTS

We tested the proposed method on longitudinal studies of kidney tumors from five patients (two males and three females, 40–61 years old). Contrast-enhanced CT images in arterial phase were used. All five patients had seven time points images scanned at regular intervals over a period of 3 to 6 years. Three, two, and one kidney tumors were monitored for patient #1, #2, and #3–5, respectively (eight tumors in total). The CT images were acquired from the GE LightSpeed QX scanner. The slice spacing varies from 1.00 to 5.00 mm and pixel size varies from 0.70 mm  $\times$  0.70 mm to 0.78 mm  $\times$  0.78 mm. All images were segmented manually by an expert to generate the reference standard.

The validation of the proposed tumor growth model was done as follows. Because all patients had seven time point images, we use the first six time point images for training. In the prediction phase, the estimated growth parameters are applied to the tumor growth model to compute the prediction result for the seventh time point using the image at the sixth time point as reference. In the validation phase, the prediction result is validated by comparing it with image 7 (the manually segmented results by the expert). The volume difference, TPVF, and FPVF [10] were used to show the accuracy of the proposed method.

As mentioned earlier, the training of parameters in the tumor growth model was done using the first six time points and validated on the seventh one. The trained  $\alpha = 0.221$  and  $\beta = 0.015$ . Trained diffusivities and  $\rho$  are shown in Table II and Fig. 3. The average training time was about 30 h using MATLAB programs running on an Intel Xeon E5440 workstation with quad cores(2.83 GHz), eight threads, and 8 GB of RAM, which can be done offline. Fig. 4 shows the prediction results for two different studies. The prediction process took about 100 s.

As for the quantitative evaluation, the volume difference, TPVF, and FPVF [10] were used to show the accuracy of the

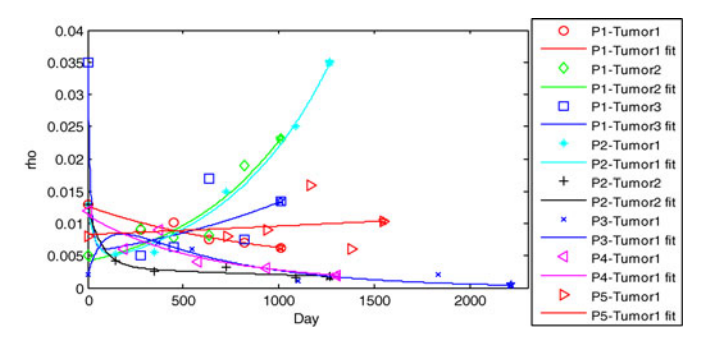

Fig. 3. Parameter  $\rho$  curve fit by (14) for all eight tumors. The fit was based on the five estimated values, and the sixth value (overlap with  $\approx$ ) was used for prediction. P2-Tumor1 is shown in Fig. 2.

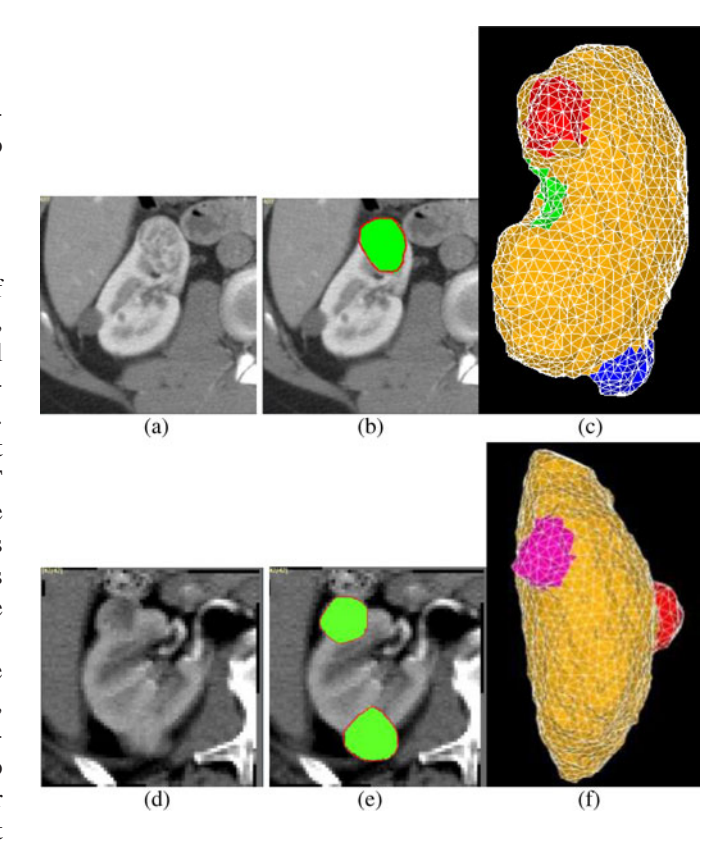

Fig. 4. Results of the tumor growth prediction on two slices for two different studies. (a) and (d) images at time point 7. (b) and (e) prediction results by the green overlaid on (a) and (d), respectively. (c) and (f) meshes results; the red color in (c) corresponds to the tumor in (b); the red and pink colors in (f) correspond to the top and bottom tumors in (e), respectively. Red contour represents the manually segmented tumor results.

proposed method. Our new method was compared with our previous method which only used the reaction–diffusion model. The results are shown in Table III. We can see that the performance was much improved (volume difference dropped from average 5.125% to 4.325%, TPVF increased from 90.825% to 92.725%, and FPVF dropped from 4.5% to 3.125%) by coupling the reaction–diffusion model and the biomechanical model. The paired t-test results showed that these performance improvements are statistically significant ( $p < 0.01$ ).

TABLE III COMPARISON OF PREDICTION PERFORMANCE BASED ON REACTION–DIFFUSION MODEL AND THE PROPOSED COUPLING MODEL: VOLUME DIFFERENCE, TPVF, AND FPVF

|             |                                 | Study #1 |            |             | Study #2 |                  | Study<br>#3      | Study<br>#4 | Study #5 | Summa |  |
|-------------|---------------------------------|----------|------------|-------------|----------|------------------|------------------|-------------|----------|-------|--|
|             |                                 | Tumor1   | Tumor<br>2 | Tumor<br>3  | 1        | Tumor Tumor<br>2 | Tumor Tumor<br>1 |             | Tumor1   | ry    |  |
| VolDif      | Reaction-<br>diffusion<br>model | 4.1%     | 5.1%       | 4.8%        | 4.5%     | 5.7%             | 5.5%             | 6.1%        | 5.2%     | 5.1%  |  |
|             | Coupling<br>model               | 3.1%     | 4.3%       | 4.1%        | 4.0%     | 5.1%             | 4.6%             | 4.9%        | 4.5%     | 4.3%  |  |
| <b>TPVF</b> | Reaction-<br>diffusion<br>model | 91.5%    |            | 90.9% 91.6% | 92.1%    | 90.8%            |                  | 90.1% 89.3% | 90.3%    | 90.8% |  |
|             | Coupling<br>model               | 93.2%    |            | 92.5% 93.5% | 93.8%    | 92.8%            |                  | 91.9% 91.6% | 92.5%    | 92.7% |  |
| <b>FPVF</b> | Reaction-<br>diffusion<br>model | 4.6%     | 4.2%       | 3.7%        | 3.5%     | 3.8%             | 5.3%             | 6.1%        | 4.8%     | 4.5%  |  |
|             | Coupling<br>model               | 3.1%     | 2.9%       | 3.1%        | 2.4%     | 2.9%             | 3.5%             | 3.9%        | 3.2%     | 3.1%  |  |

#### IV. CONCLUSION AND DISCUSSION

Different mathematical model has been employed to simulate growth of tumors of different types. Such as Gompertz model was successfully used to describe the growth rate of solid avascular tumors at the population level [17], reaction– diffusion model was successfully applied to simulate growth of brain glioblastomas tumor [3]. In this paper, we try to couple a reaction–diffusion model and biomechanical model to simulate the kidney tumor growth. The proposed method was tested on eight tumors from five patients' longitudinal studies with seven time points. Compared to the prediction results based on only the reaction–diffusion model [16], the overall performance based on the coupling model has been improved: volume difference decreased from 5.1% to 4.3%, TPVF increased from 90.8% to 92.7%, and FPVF decreased from 4.5% to 3.1%. The training time was increased from 260 min to 30 h due to more parameters need to be estimated; however, this was done offline.

We include only visceral fat in the model in this study as we found that the tissues directly surrounding the kidney tumors are mostly visceral fat. However, this is not always true; sometimes kidney tumor may touch the liver. Taking more surrounding tissues into consideration is another important issue that will be investigated in our future work.

#### **REFERENCES**

- [1] American Cancer Society. (2011). [Online]. Available: http://www.cancer. org/docroot/cri/content/cri\_2\_4\_1x\_what\_are\_the\_key\_statistics\_for\_ kidney\_cancer\_22.asp
- [2] K. Swanson, C. Bridge, J. D. Murray, and E. C. Alvord, "Virtual and real brain tumors: Using mathematical modeling to quantify glioma growth and invasion," *J. Neurol. Sci.*, vol. 216, no. 1, pp. 1–10, Dec. 2003.
- [3] O. Clatz, M. Sermesant, P. Y. Bondiau, H. Delingette, S. K. Warfield, G. Malandain, and N. Ayache, "Realistic simulation of the 3-D growth of brain tumors in MR images coupling diffusion with biomechanical deformation," *IEEE Trans. Med. Imaging.*, vol. 24, no. 10, pp. 1334– 1346, Oct. 2005.
- [4] D. G. Mallet and L. G. D. Pillis, "A cellular automata model of tumorimmune interactions," *J. Theor. Biol.*, vol. 239, no. 3, pp. 334–350, 2006.
- [5] A. Mohamed and C. Davatzikos, "Finite element modeling of brain tumor mass-effect from 3D medical images," in *Medical Image Computing Computer Assisted Intervention* (Lecture Notes in Computer Science, vol. 3750), J. S. Duncan and G. Gerig, Eds. New York: Springer, 2005, pp. 400–408.
- [6] B. A. Lloyd, D. Szczerba, and G. Székely, "A coupled finite element model of tumor growth and vascularization," *Med. Image Comput. Comput. Assist. Interv*, vol. 4792, pp. 874–881, 2007.
- [7] P. Pathmanathan, D. J. Gavaghan, J. P. Whiteley, S. J. Chapman, and J. M. Brady, "Predicting tumor location by modeling the deformation of the breast," *IEEE Trans. Biomed. Eng.*, vol. 55, no. 10, pp. 2471–280, Oct. 2008.
- [8] H. Chandarana, E. Hecht, B. Taouli, and E. E. Sigmund, "Diffusion tensor imaging of in vivo human kidney at 3T: Robust anisotropy measurement in the medulla," in *Proc. Int. Soc. Mag. Reson. Med.*, vol. 16, p. 494, 2008.
- [9] Q. Fang, "ISO2Mesh: A 3D surface and volumetric mesh generator for MATLAB/octave," (2011). [Online]. Available: http://iso2mesh.sourceforge.net/cgi-bin/index.cgi?Home
- [10] J. K. Udupa, V. R. Leblanc, and Y. Zhuge, "A framework for evaluating image segmentation algorithms," *Comput. Med. Imag. Graph.*, vol. 30, no. 2, pp. 75–87, 2006.
- [11] A. l. Hanhart, M. K. Gobbert, and L. T. Izu, "A memory-efficient finite element method for systems of reaction-diffusion equations with nonsmooth forcing," *J. Comput. Appl. Math.*, vol. 169, pp. 431–458, 2004.
- [12] P. Tracqui, G. Cruywagen, D. Woodward, G. Bartoo, J. Murray, and E. Alvord Jr., "A mathematical model of glioma growth: The effect of chemotherapy on spatio-temporal growth," *Cell Prolif.*, vol. 28, no. 1, pp. 17–31, Jan. 1995.
- [13] F. Kallel, J. Ophir, K. Magee, and T. Krouskop, "Elastographic imaging of low-contrast elastic modulus distributions in tissue," *Ultrasound Med. Biol.*, vol. 24, no. 3, pp. 409–425, 1998.
- [14] C. Hoge, C. Davatzikos, and G. Biros, "An image-driven parameter estimation problem for a reaction-diffusion glioma growth model with mass effects," *J. Math. Biol.*, vol. 56, no. 793, p. 825, 2008.
- [15] G. A. Gray and T. G. Kolda, "Algorithm 856: APPSPACK 4.0: Asynchronous parallel pattern search for derivative-free optimization," *ACM Trans. Math. Softw.*, vol. 32, pp. 485–507, 2006.
- [16] X. Chen, R. M. Summers, and J. Yao, "FEM based 3D Tumor growth prediction for kidney tumor," *IEEE Trans. Biomed. Eng.*, vol. 58, no. 3, pp. 463–467, Mar. 2011.
- [17] Z. Bajzer, "Gompertzian growth as a self-similar and allometric process," *Growth Dev. Aging*, vol. 63, no. 1–2, pp. 3–11, 1999.